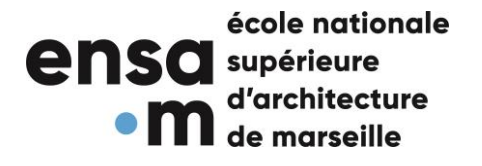

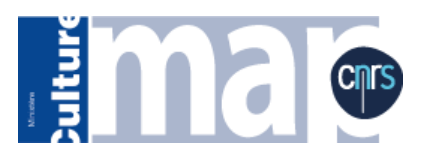

# **Représentation du patrimoinearchitecturaldans le jeu-vidéo:**

# **pourquoi et comment ?**

Etat de l'art des techniques de modélisation et méthodes d'exploitation

#### **REMERCIEMENTS :**

Je tenais à adresser mes remerciements à tous les intervenants de ce séminaires, pour avoir pris du temps à nous expliquer les spécificités de leur domaines de compétences, et plus particulièrement Marine BANIERIS et Anas ALAOUI M'DARHRI pour avoir passé du temps à mes côtés pour m'orienter dans mon sujet.

Mes remerciements vont aussi à ma famille, Thierry COUVE et Stéphanie COUVE, pour avoir pris de leur temps pour relire mon mémoire, et en avoir recensé les fautes.

#### SOMMAIRE

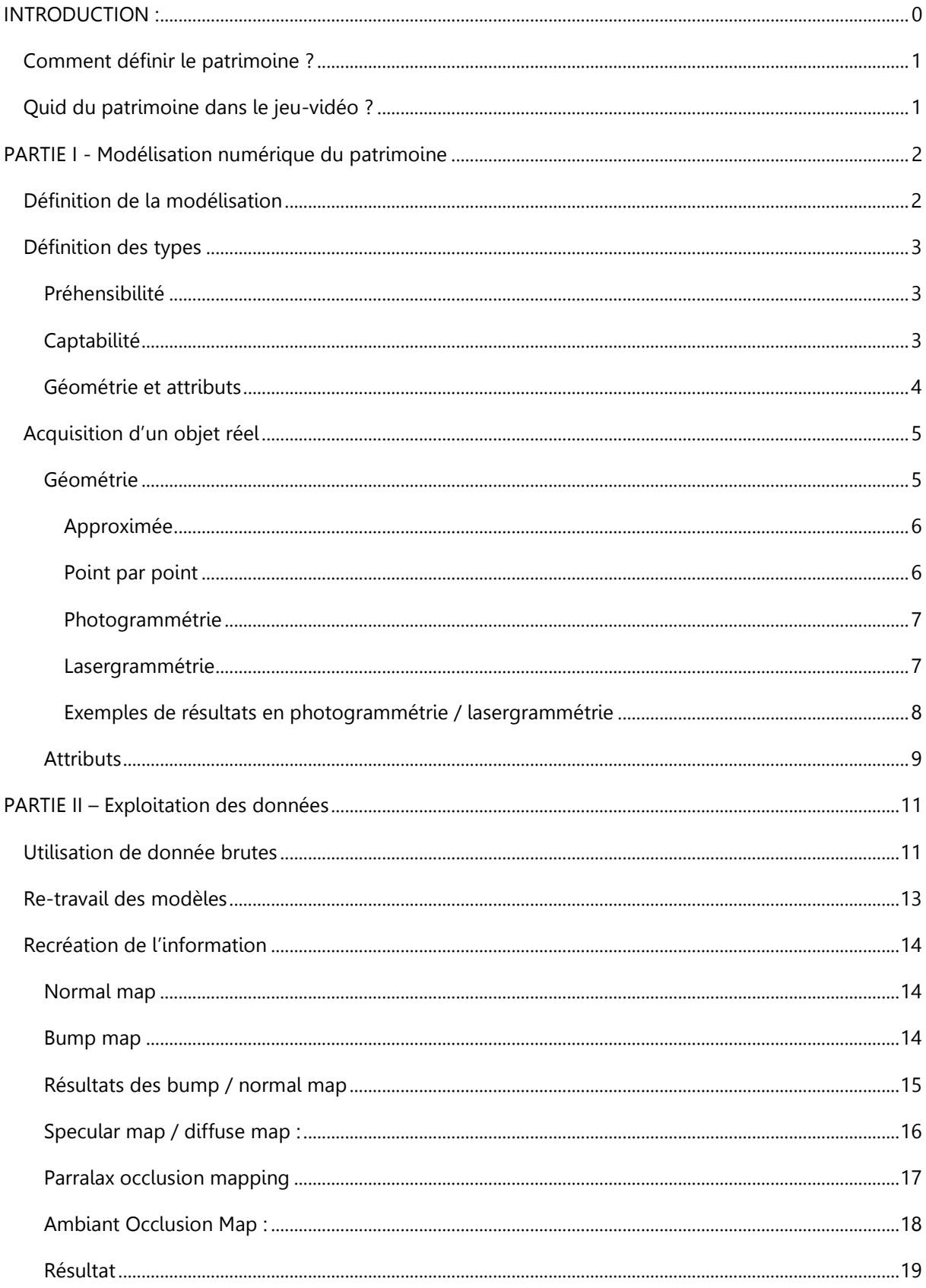

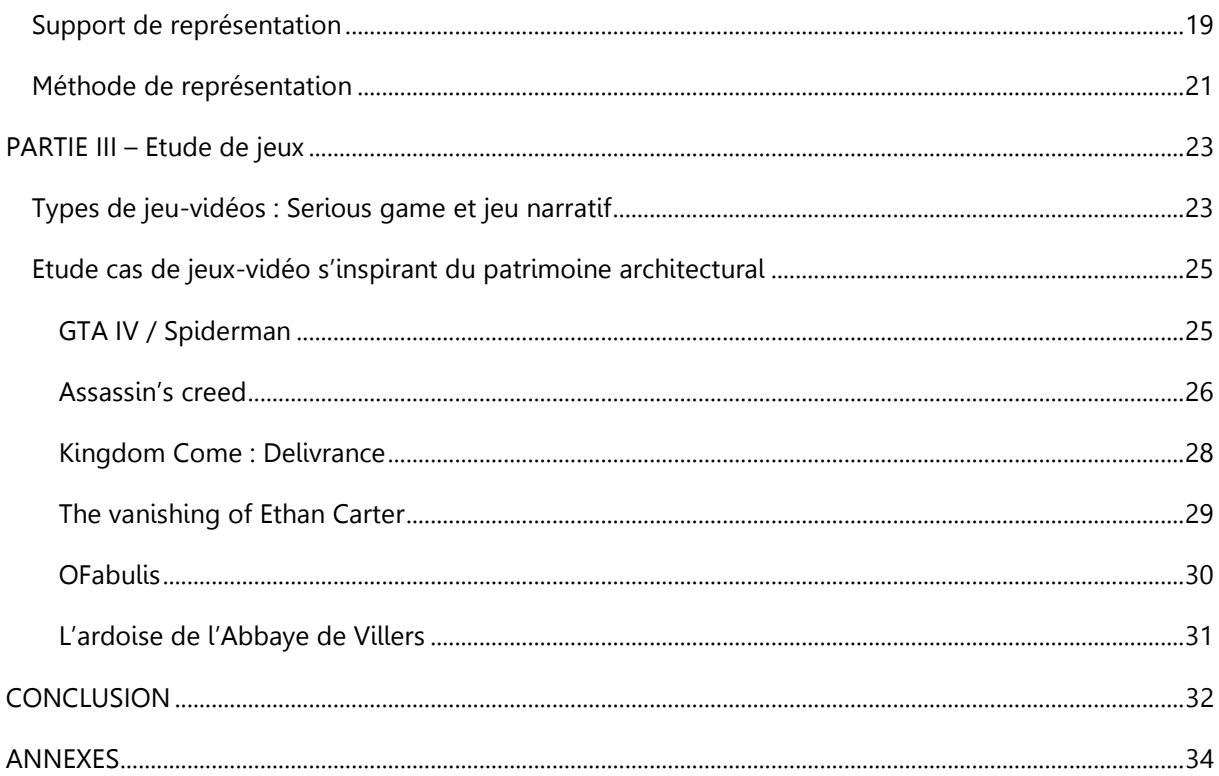

# <span id="page-6-0"></span>**INTRODUCTION :**

La culture chez les adolescents est en pleine mutation. Auparavant, la culture chez les jeunes provenait de la transmission de celle-ci par les parents, proches, enseignants, etc. De nos jours, une négation de la hiérarchie verticale est observée : trop cadrée, trop rigide. Il en résulte une négation de l'héritage culturel que proposent leurs parents, ayant pour cause la globalisation des savoirs, la facilité d'accès à toute forme d'information via internet. Celle-ci modifie les modes de pensée, qui se sont habitués à un mode de communication et de hiérarchie horizontale.

Il en résulte un individualisme, ou l'adolescent pense être le créateur unique de ce monde qu'il manipule. L'importance de lui montrer cet héritage, la source originale de ses idées, est de l'inscrire dans une temporalité, plutôt que le laisser croire que le temps commence avec lui <sup>1</sup>. C'est ce qu'affirme Philippe Meirieu, chercheur en Sciences de l'Education et de la Pédagogie : « Aucun enfant, aucun adolescent, aucun adulte ne peut entrer dans l'expérience artistique sans se saisir de ce que des humains ont tenté d'élaborer avant lui. Grâce à la rencontre des œuvres, il parvient, en revanche, à relier son expérience singulière à une universalité qui s'ébauche. Et c'est là, en cet écho étrange, que naissent parfois de nouvelles œuvres. Nous bricolons ainsi avec des vestiges, nous faisons du vivant avec des vieux fossiles, en des arrangements improbables où nous trouvons un peu de jouissance que nous nommons "création" ».<sup>2</sup>

Mais comment franchir cette barrière culturelle ? Comment outrepasser l'appréhension et transmettre le patrimoine à cette frange de population ?

Le jeu-vidéo, sans être une réponse unique, est un médium ayant un impact très important sur les consciences. Il permet, dans certaines de ses utilisations, de retranscrire le réel et de l'adresser à un public élargi, qui ne verra pas dans ce support une source d'ennui, une contrainte imposée par une entité dominante, mais plus un élément de dialogue.

Ainsi, ce mémoire propose un état de l'art des méthodes de retranscription numérique du patrimoine architectural, ainsi qu'une analyse critique de certains jeux-vidéo vis-à-vis de leur impact sur la mémoire patrimoniale.

<sup>&</sup>lt;sup>1</sup> Chantal Dahan, « Les adolescents et la culture », Cahiers de l'action N° 38, n° 1 (2013): 9-20.  $2\alpha$  L'expérience artistique au centre de l'école », 8 juillet 2011,

https://www.lemonde.fr/idees/article/2011/07/08/l-experience-artistique-au-centre-de-lecole\_1546446\_3232.html.

## <span id="page-7-0"></span>**Comment définir le patrimoine ?**

Commençons par bien définir cette notion, dont le sens peut être différent selon la personne qui l'emploie. Le CNRTL (Centre National des Ressources Textuelles et Lexicales) définit le patrimoine comme suit : « Ensemble des biens hérités des ascendants ou réunis et conservés pour être transmis aux descendants ». Cette définition semble exclure beaucoup de choses, par exemple les ruines qui ne sont ni conservées, ni héritées, mais qui font cependant partie de l'héritage culturel d'une civilisation antérieure ; ou encore l'héritage culturel lié à une partie de l'histoire. Il est nécessaire pour cette étude de bien borner cette définition pour éviter d'éventuels écarts de compréhension. Pour cela, complétons la précédente définition par celle du dictionnaire Larousse, étant : « ce qui est considéré comme l'héritage commun d'un groupe ».

Cette différence de définition correspond à la distinction entre Monument, et Monument Historique de Françoise Choay<sup>3</sup>. Le *monument* est un élément étant la mise en forme d'une idée forte, lorsque le **monument historique** est le choix d'un bâtiment parmi un corpus pour être le représentant de son époque.

Cette seconde définition parle ici d'héritage au sens large, qu'il s'agisse de bien tangible ou intangible, et me semble la plus appropriée à la direction que je souhaite donner à ce mémoire, car elle appelle à du bâti, aussi bien que de l'historique, en bref : du sensible comme du concret.

## <span id="page-7-1"></span>**Quid du patrimoine dans le jeu-vidéo ?**

Poursuivons avec la définition de jeu-vidéo. Il s'agit d'un domaine dont la définition varie selon les pays, les périodes, et les domaines d'étude. Le Cambridge Dictionary en propose la définition suivante : « a [game](https://dictionary.cambridge.org/fr/dictionnaire/anglais/game) in which the [player](https://dictionary.cambridge.org/fr/dictionnaire/anglais/player) [controls](https://dictionary.cambridge.org/fr/dictionnaire/anglais/controls) [moving](https://dictionary.cambridge.org/fr/dictionnaire/anglais/moving) [pictures](https://dictionary.cambridge.org/fr/dictionnaire/anglais/picture) on a [screen](https://dictionary.cambridge.org/fr/dictionnaire/anglais/screen) by [pressing](https://dictionary.cambridge.org/fr/dictionnaire/anglais/pressing) [buttons](https://dictionary.cambridge.org/fr/dictionnaire/anglais/button) » qui se traduirait en « un jeu dans lequel le joueur contrôle des images qui bougent sur un écran en pressant des boutons ». En raison de l'évolution des systèmes supportant les jeux-vidéo, cette définition semble caduque, mais n'en reste pas moins significative de l'ancienne vision du jeu vidéo, et du fait que celleci évolue.

Une des définitions française, issue du dictionnaire Larousse, les définit comme tel : « programme informatique permettant de jouer seul ou à plusieurs, conçu surtout en 3D et installé le plus souvent sur une console électronique ou un micro-ordinateur. »

Ces définitions seront le point de départ de ce document, mais seront requestionnées pour ouvrir sur d'autre domaines, proches par leurs concepts intrinsèques.

 $\overline{a}$ <sup>3</sup> Françoise Choay, Le patrimoine en questions: anthologie pour un combat, La couleur des idées (Paris: Seuil, 2009).

# <span id="page-8-0"></span>**PARTIE I - Modélisation numérique du patrimoine**

## <span id="page-8-1"></span>**Définition de la modélisation**

Pour débuter cette partie, il nous faut définir ce qu'est un modèle, car une fois de plus il existe plusieurs définitions, dont chacune peut avoir un sens légèrement différent selon le domaine d'étude.

Le CNRTL nous donne la définition suivante : il s'agit d'« une chose ou personne qui, grâce à ses caractéristiques, à ses qualités, peut servir de référence à l'imitation ou à la reproduction. »

Dans le cadre de ce mémoire, nous considèrerons le modèle comme la représentation numérique d'une chose dont elle est la référence. La modélisation désignera quant à elle l'acte de modéliser.

La modélisation, donc, est la traduction numérique d'un objet, ce qui implique une transformation de l'essence de l'objet lui-même selon le support sur lequel il est projeté. C'est cette même idée qui se retrouve chez René Magritte avec sa célèbre série : la Trahison des images. Ceci n'est pas une pipe : c'est la représentation d'une pipe.

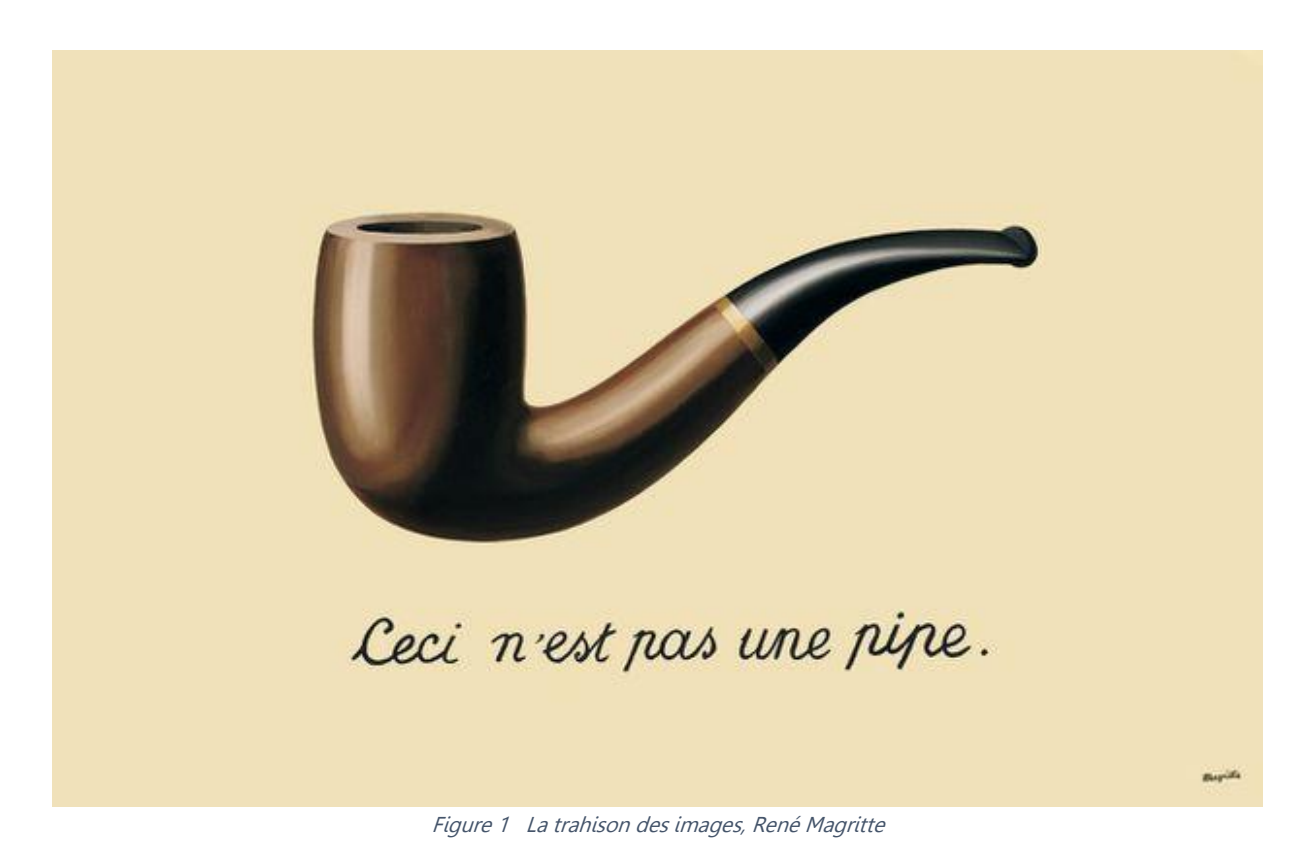

Une fois la sémantique fixée, il est important de se questionner sur les objets de la discussion euxmêmes. Comment se positionner vis-à-vis de la modélisation du patrimoine ? Afin de répondre de la manière la plus précise, il a été choisi de classifier le patrimoine architectural en le passant au travers de filtres détaillés ci-dessous. Ce passage au tamis permettra d'établir une classification claire, améliorant la compréhension de ce que signifie pour chacun l'acte de représenter.

## <span id="page-9-0"></span>**Définition des types**

#### <span id="page-9-1"></span>**Préhensibilité**

Dans ce mémoire, le patrimoine architectural sera divisé en deux sortes :

Le **patrimoine intangible**, concernant tout patrimoine immatériel

S'y retrouvent ambiances, sonorités, modes de vie, histoire de l'objet et bien plus. Ce type de patrimoine, bien que très fourni, ne sera abordé dans ce mémoire qu'au travers d'exemples, car bien trop vaste pour être catégorisé.

Le **patrimoine tangible** représentant la matière telle qu'elle est / a pu être, tel que l'on peut / a pu la toucher

Se retrouvent ici tout élément pouvant être caractérisé par sa géométrie : le bâti, la topographie, la végétation, etc.,

#### <span id="page-9-2"></span>**Captabilité**

 $\overline{a}$ 

Selon les cas, le patrimoine pourra être modélisé de deux manière :

La modélisation **à priori**, se fondant sur des données antérieures à l'expérience<sup>4</sup>

Ce type de modélisation est la retranscription de l'objet d'étude selon des sources diverses, mais sans l'expérience de l'objet de la captation en lui-même. Ces modélisations sont utilisées par exemple dans des reconstitutions de monuments en ruine, à des fins archéologiques<sup>5</sup>. Il s'agit donc de **montrer le sujet d'étude tel qu'il a été**. On retrouve par exemple ce type de modélisation dans le travail de Mylène Pardoen, qui cherche à reconstituer l'ambiance sonore du quartier du grand Châtelet à Paris, au XVIIIe siècle.

La modélisation *à postériori*, s'appuyant sur l'expérience, sur les faits constatés<sup>6</sup>

Il s'agit de représenter le réel **tel qu'il est actuellement,** avec une marge d'erreur fixée dès le départ selon le besoin de l'étude. Par exemple, une étude topographique à l'échelle d'un territoire<sup>7</sup> permettra une marge d'erreur plus importante que la reconstitution virtuelle d'un

<sup>4</sup> https://www.larousse.fr/dictionnaires/francais/a\_priori/4822

<sup>5</sup> Christine Chevrier et al., « Virtual 3D Reconstruction of Plan-Relief from Historical Document Analysis for Valorisation Applications », in 2015 Digital Heritage (2015 Digital Heritage, Granada, Spain: IEEE, 2015), 87‑90, https://doi.org/10.1109/DigitalHeritage.2015.7413841. <sup>6</sup> https://www.larousse.fr/dictionnaires/francais/a\_posteriori/4595

<sup>7</sup> Matthew D. Howland et al., « GIS-Based Mapping of Archaeological Sites with Low-Altitude Aerial Photography and Structure from Motion: A Case Study from Southern Jordan », in 2015 Digital Heritage (2015 Digital Heritage, Granada, Spain: IEEE, 2015), 91‑94, https://doi.org/10.1109/DigitalHeritage.2015.7413842.

musée<sup>8</sup>. Ce type de modélisation est quant à elle le résultat d'une acquisition numérique de l'objet de la captation (géométrie, son, couleur, etc.)

#### <span id="page-10-0"></span>**Géométrie et attributs**

Concernant le patrimoine tangible, sujet principal de notre étude, deux catégories se distinguent ensuite :

Les données **géométriques,** qui caractérisent la forme de l'objet, ses dimensions, ou encore sa position dans un repère global

Les données de ses **attributs,** concernant tout ce qui gravite autour de l'objet, et qui le complémentent dans ce qu'il est : sa couleur, son état de dégradation, les matériaux employés, etc.

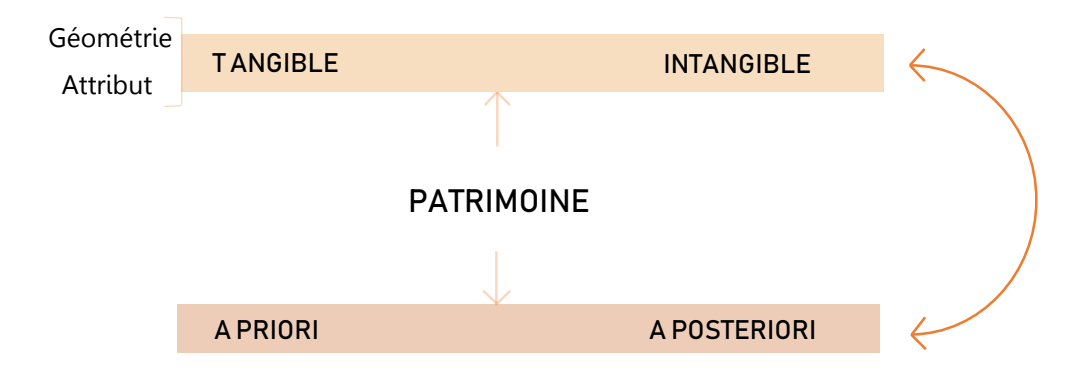

 $\overline{a}$ <sup>8</sup> Camille Autran et Francois Guena, « 3D Reconstruction for Museums and Scattered Collections Applied Research for the Alexandre Lenoir's Museum of French Monument », in 2015 Digital Heritage (2015 Digital Heritage, Granada: IEEE, 2015), 47‑50, https://doi.org/10.1109/DigitalHeritage.2015.7413831.

# <span id="page-11-0"></span>**Acquisition d'un objet réel**

### <span id="page-11-1"></span>**Géométrie**

Si les modélisations à priori d'un patrimoine tangible se font par les méthodes conventionnelles de modélisation 3D (Autodesk® 3D's max, Autodesk® Maya, Blender, Cinema 4D, Rhinoceros 3D, et bien d'autres), celles d'un patrimoine tangible à posteriori peuvent être bien différentes.

Pour les deux méthodes, l'idée est de créer des points, reliés par des segments, et des faces, qui représenteront au mieux l'objet. Il s'agit donc de le discrétiser, c'est-à-dire passer d'un élément continu, contenant un nombre infini de points, à un ensemble de points fini. En effet, les ordinateurs ayant une mémoire limitée, ils ne peuvent intégrer dans cette mémoire qu'un nombre défini de points.

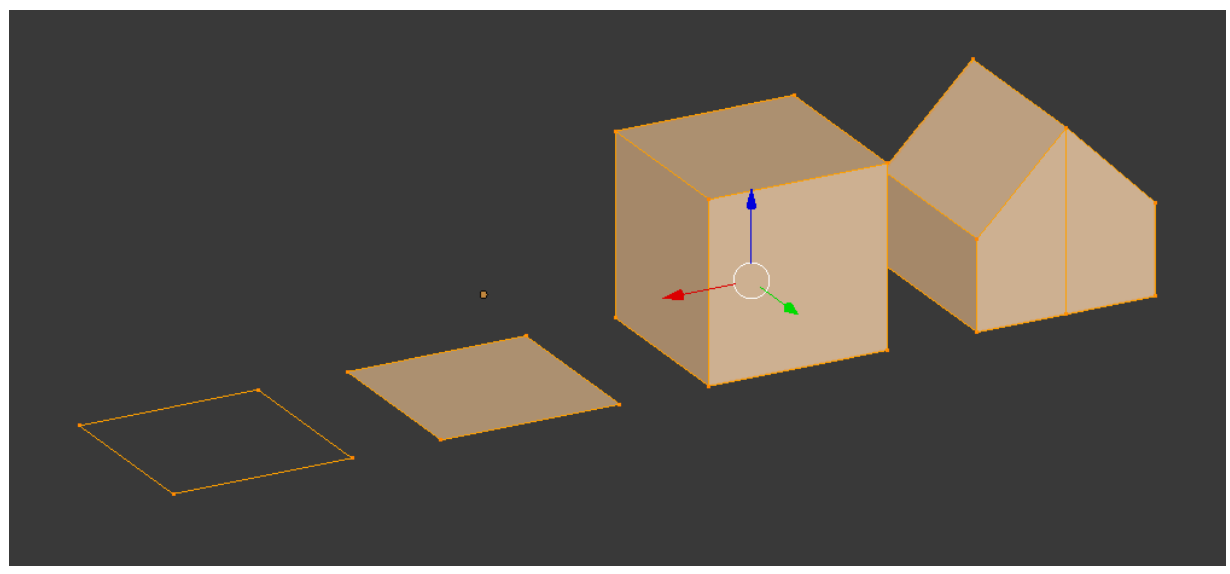

Figure 2 Les points sont placés pour ensuite créer une face, puis un volume, puis une forme complexe

Si la modélisation à priori débute forcément d'un espace vide, ce n'est pas forcément le cas pour une modélisation à posteriori, où l'objet réel peut servir de référence, de support d'appui pour faciliter la modélisation et en acquérir les propriétés. Cependant, l'objet en lui-même comporte de nombreuses caractéristiques, certaines nécessitant des méthodes particulières pour les numériser. Commençons par le principal : l'acquisition des propriétés géométriques,

De nombreuses méthodes existent, et exigent un temps, des outils, et des coûts différents.

### <span id="page-12-0"></span>**Approximée**

La méthode première consiste à reconstruire un modèle à l'œil. Dans les cas à priori, la modélisation peut n'être qu'à but de ressenti, et ne nécessitera que des modèles approximés, transmettant plus une idée globale qu'une vérité géométrique pure. De manière à obtenir des résultats le plus justes possibles, les méthodes employées ont évolué au cours des années, et certaines méthodes jusque-là inaccessibles car trop chères, ont pu se démocratiser et permettre une utilisation dans le milieu du jeu-vidéo.

### <span id="page-12-1"></span>**Point par point**

La première méthode de relevé est celle utilisée par les géomètres, et consiste à utiliser un théodolite, ou un tachéomètre, permettant de faire un relevé spatial des coordonnées des différents points importants. Ces points sont alors replacés sur un espace bi ou tri-dimensionnel, et la retranscription de l'objet sur cet espace se fait selon les méthodes de représentation souhaitées.

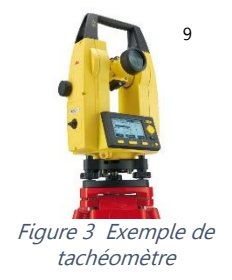

Cette méthode de modélisation peut ensuite être complémentée par l'application de photos aplanies pour qu'il y ait concomitance des points. Cette méthode permet la création d'orthophotographies, c'està-dire de photographies n'ayant pas subis de déformations liées à la lentille de l'appareil, ou à la perspective. Des outils existent permettant de faire le re-travail sur la photographie de manière intégrée au tachéomètre<sup>9</sup>, permettant de ce fait un gain de temps considérable.

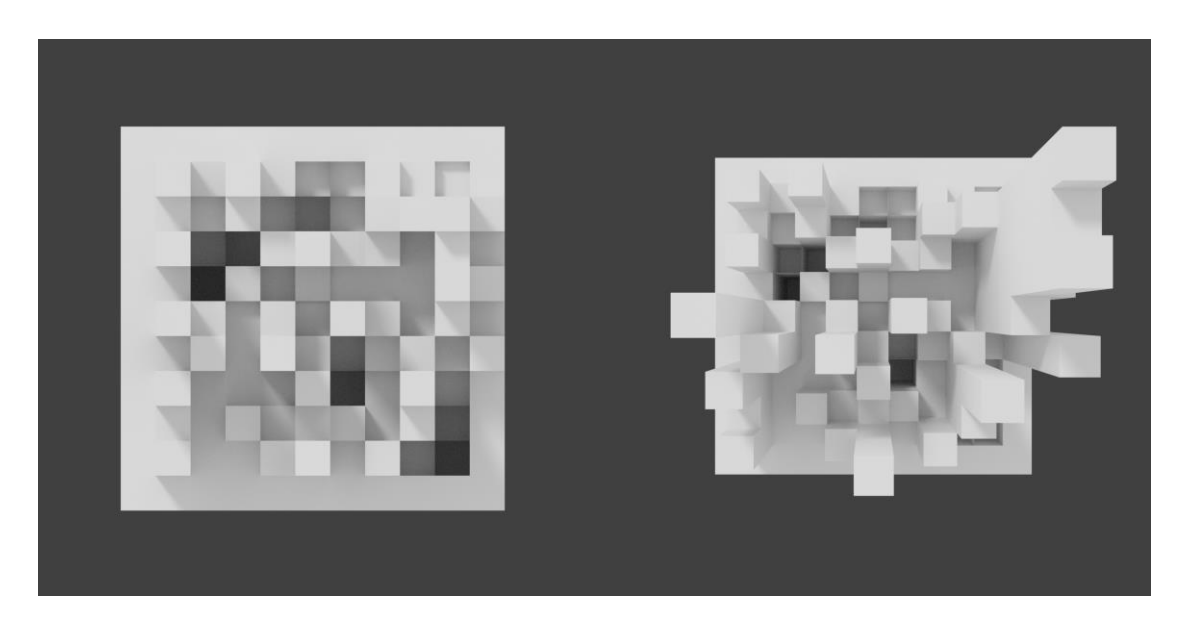

Figure 4 Vue en plan orthographique (à gauche) et en perspective (à droite)

<span id="page-12-2"></span> $\overline{a}$ <sup>9</sup> Zuxun Zhang, Shunyi Zheng, et Zongqian Zhan, « DIGITAL TERRESTRIAL PHOTOGRAMMETRY WITH PHOTO TOTAL STATION », s. d., 5.

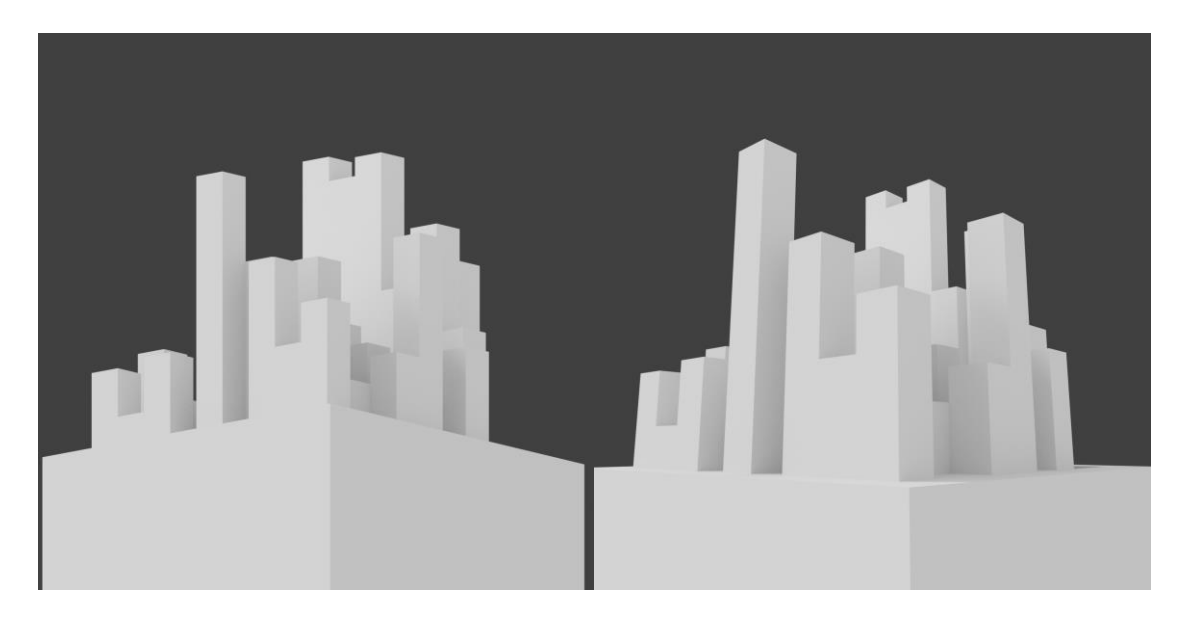

Figure 5 Vue en contre plongée orthographique (à gauche) et en perspective (à droite)

#### <span id="page-13-2"></span><span id="page-13-0"></span>**Photogrammétrie**

La méthode qui tend à se démocratiser est celle de la photogrammétrie. Il s'agit d'utiliser un logiciel traitant des photographies, et reconstruisant un modèle 3D à partir de celles-ci, grâce à une analyse de la parallaxe. Les modèles générés comprennent de fait les propriétés géométriques et les couleurs, dont l'erreur dépendra de l'appareil utilisé, et de la qualité de la captation. Ce type de méthode devient problématique avec des objets transparents ou réfléchissants<sup>10</sup>, car le logiciel employé aura du mal à déterminer s'il s'agit d'un reflet ou de l'objet lui-même ; ou encore si l'objet comporte de nombreux replis.

#### <span id="page-13-1"></span>**Lasergrammétrie**

La lasergrammétrie se base sur le calcul du temps de trajet entre l'émission d'un photon et sa réception, connaissant sa vitesse, pour en déduire la distance entre l'appareil et l'objet. Par balayage de points, l'appareil détermine la position de différents points sur l'objet, et un logiciel permet de reconstruire le nuage de points dans un espace tri-dimensionnel. Certains appareils captent aussi la couleur d'un point au travers de la modification de la longueur d'onde, et peuvent ainsi rendre un modèle exact en couleur.

La lasergrammétrie est cependant plus coûteuse, car plus précise, et est ainsi souvent délaissée au profit de la photogrammétrie.<sup>11</sup>

 $\overline{a}$ <sup>10</sup> A. Mathys et al., « 3D and Challenging Materials », in *2015 Digital Heritage* (2015 Digital Heritage, Granada, Spain: IEEE, 2015), 19‑26, https://doi.org/10.1109/DigitalHeritage.2015.7413827.

<sup>&</sup>lt;sup>11</sup> Saul Retamozo et al., « A Comparison of Digital Modelling Techniques Analyzing a Section of Qhapaq Ñan », in 2015 Digital Heritage (2015 Digital Heritage, Granada: IEEE, 2015), 147‑50, https://doi.org/10.1109/DigitalHeritage.2015.7413856.

<span id="page-14-0"></span>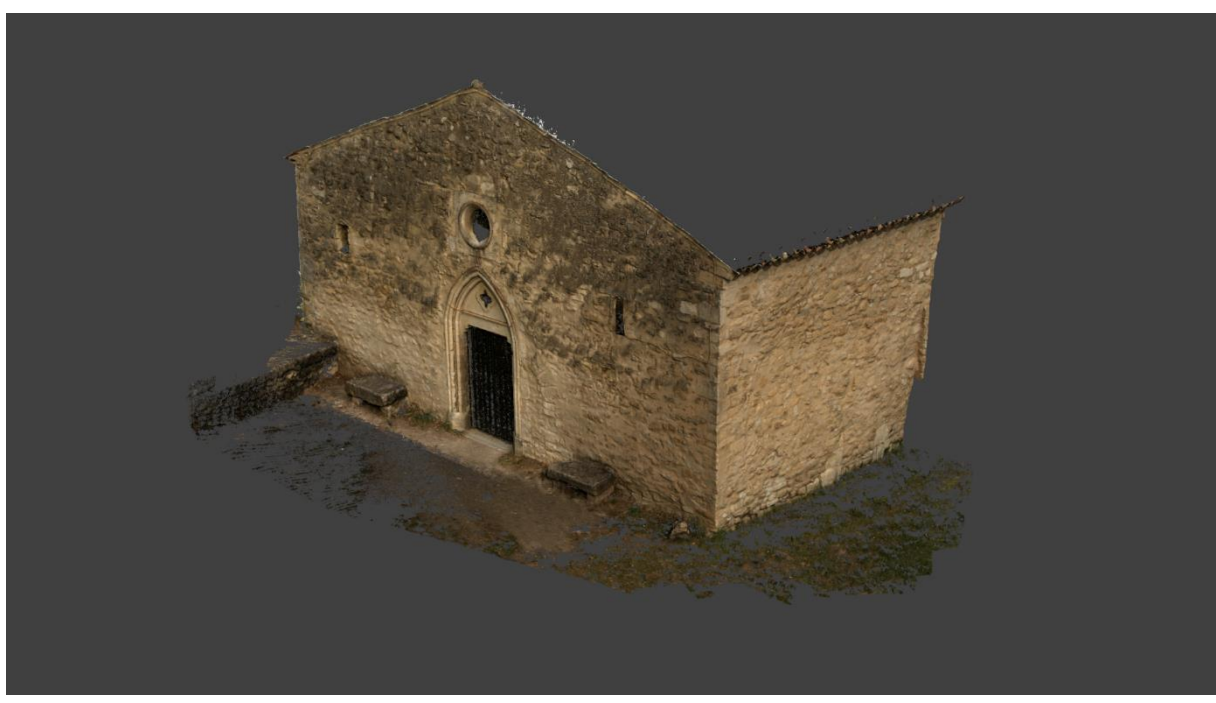

**Exemples de résultats en photogrammétrie / lasergrammétrie**

Figure 7 Modèle de la Chappelle Saint-Pierre, à Pierrerue, Alpes de Haute Provence

12

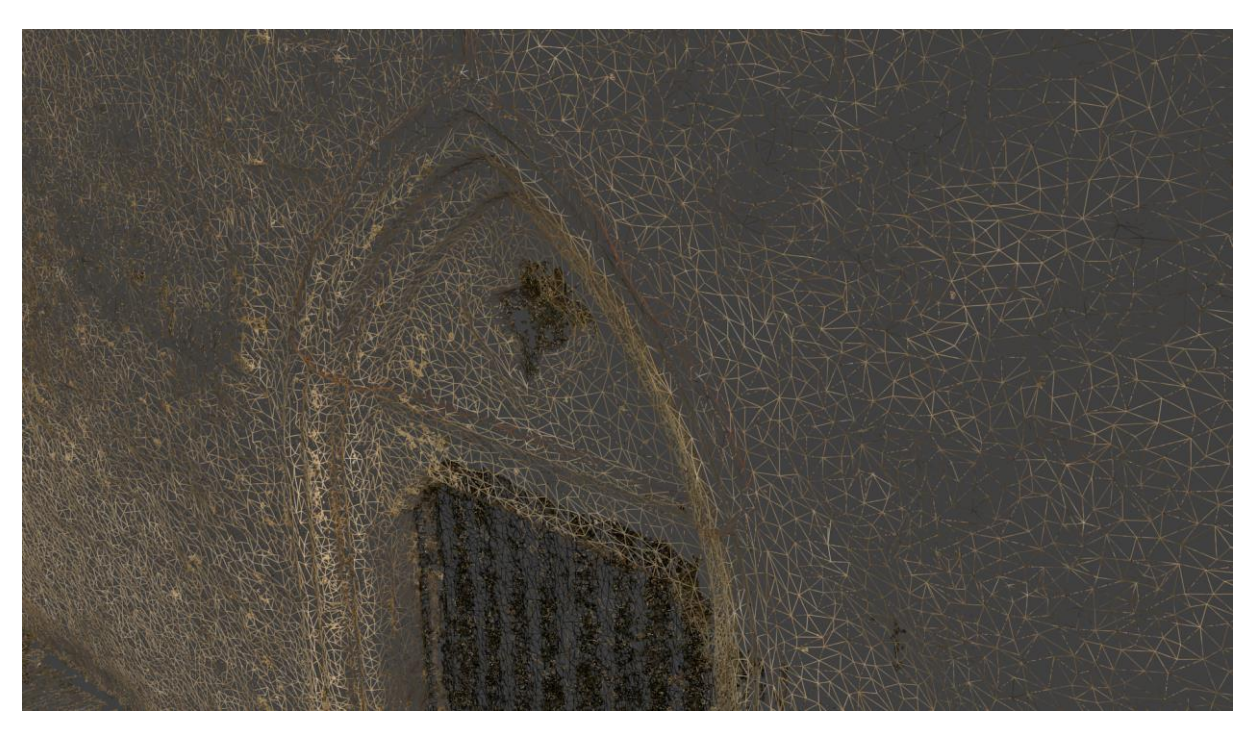

Figure 6 Détail du maillage du modèle

 $12$  Les photographies utilisées pour créer ce modèle par photogrammétrie sont à attribuer au laboratoire du CNRS : l'UMR 3495 MAP GAMSAU

#### <span id="page-15-0"></span>**Attributs**

Concernant l'acquisition de la couleur de l'objet relevé, il est impossible d'obtenir la couleur exacte. Le résultat sera modifié par la météo, les objets à proximité, les modifications liées à la qualité du capteur, ou encore la réinterprétation par l'ordinateur. L'idée est donc de s'approcher du réel, tout en ayant conscience de l'erreur qui s'installe sur la modélisation, pour s'approcher au mieux de la véracité de l'objet lui-même.

La couleur relevée par photographie sera alors transformée en image, qui sera applicable sur le modèle constitué

![](_page_15_Picture_3.jpeg)

Figure 8 Texture liée au modèle de la Chapelle Saint-Pierre de Pierrerue

<span id="page-15-1"></span>Ces textures semblent anarchiques, car aucunement guidées par une logique de décomposition humaine (murs, portes, toitures…) mais par une logique géométrique et mathématique pure

D'autres attributs peuvent être relevés, comme la réflectance de la surface avec la méthode RTI (Reflectance Transformation Imaging). Cette technique consiste à prendre une même photo avec des sources lumineuses à différents endroits, ce qui permet (en plus d'une amélioration de la qualité du modèle produit) un calcul de la réflectance des matériaux. Cette acquisition permet de créer des images montrant quelle partie du matériau réfléchi la lumière, ou non. Le détail desdites images sera traité dans une partie suivante.

![](_page_16_Picture_1.jpeg)

Figure 9 Etude d'une tablette ukrainienne avec la RTI

<span id="page-16-0"></span>Il existe de nombreuses autres techniques de relevés d'attributs, mais qui n'ont cependant pas leur place dans le jeu-vidéo (relevé à multiples longueurs d'onde<sup>14</sup>, solidité du matériau<sup>15</sup>, et bien plus).

<sup>13</sup> Source : http://culturalheritageimaging.org/Technologies/RTI/

<sup>&</sup>lt;sup>14</sup> A. Pamart et al., « MULTISPECTRAL PHOTOGRAMMETRIC DATA ACQUISITION AND PROCESSING FORWALL PAINTINGS STUDIES », ISPRS - International Archives of the Photogrammetry, Remote<br>Sensing and Spatial Information Sciences XLII-2/W3 (23 février 2017): 559-66, Sensing and Spatial Information Sciences XLII-2/W3 (23 février 2017): 559-66, https://doi.org/10.5194/isprs-archives-XLII-2-W3-559-2017.

<sup>&</sup>lt;sup>15</sup> Djamila Boukhelkhal et Said Kenai, « Détermination non destructive de la résistance du béton sur site (Scléromètre Ultrason) », 2015, 9.

# <span id="page-17-0"></span>**PARTIE II – Exploitation des données**

### <span id="page-17-1"></span>**Utilisation de donnée brutes**

Dans certains cas, il est possible d'utiliser le nuage de points brut, c'est-à-dire tel qu'il est sorti après le traitement par le logiciel. C'est notamment le cas de l'étude de Camille AUTRAN et François GUENA sur la reconstruction virtuelle d'une pièce du musée Lenoir où sont stockés des sculptures.

Ce type de modélisation permet une retranscription d'une réalité, au travers de nombreux points transférés de l'espace réel, vers un espace virtuel. Il est alors aisément possible de se déplacer dans cet espace 3D reconstitué, afin d'observer le modèle, qui s'approche au plus près de la réalité matérielle.

Cette notion de *au plus près* est essentielle pour une modélisation matérielle à posteriori. En effet, l'acte de discrétiser une surface continue, qui est la paroi extérieure de l'objet, signifie que l'on prend des coordonnées précises pour les points, qui sont retranscrites dans un espace virtuel. Cependant, pour le passage d'un nuage de points à un objet maillé, les différents points sont reliés à leurs voisins par des segments. Ces segments n'ont pas de véracité scientifique, n'ont pas été relevés sur le terrain : il ne s'agit que d'extrapolations mathématiques, de lignes reliant deux points considérés justes. Ces lignes sont donc des hypothèses, et sont de ce fait scientifiquement incorrectes. Cependant, le maillage est une étape nécessaire à la création d'un objet, et donc cette incertitude est un mal nécessaire à la représentation d'une réalité au travers d'un médium virtuel.

Cette erreur peut même se traduire sous forme de hasard. En effet, prenons un exemple concret : supposons une face constituée de quatre points. Cette forme n'est pas stable, car si je déplace deux points opposés, le carré se transforme en deux triangles. Cependant, lequel des deux groupes de points opposés est à relier par un segment ?

![](_page_17_Figure_6.jpeg)

<span id="page-17-2"></span>Figure 10 Subdivision du carré : quel est le plus juste ?

Pour rapprocher la modélisation de l'objet réel, il faut augmenter la densité de points. Cependant, par ce biais le poids du modèle, et donc la place qu'il occupe sur la mémoire augmente, ce qui le rend plus difficile à représenter pour le support physique (ordinateur, console, tablette, etc.).

![](_page_18_Figure_1.jpeg)

Figure 11 Différents niveaux de détail pour un même objet

<span id="page-18-0"></span>C'est ici que l'on entre en contradiction entre véracité scientifique, et capacité de représentation :

## **A quoi sert un modèle si je ne peux pas le montrer ? A quoi sert un modèle que je peux montrer s'il n'a pas de véracité ?**

C'est cette frontière que recherchent les développeurs de jeu-vidéo : permettre une immersion fluide dans un monde le plus détaillé possible, et pour cela, ils utilisent diverses méthodes permettant de donner l'illusion du réel.

## <span id="page-19-0"></span>**Re-travail des modèles**

 $\overline{a}$ 

Un jeu-vidéo se doit de comporter le moins de polygones possible, pour améliorer la fluidité de l'expérience que vivra le joueur. Même si les supports physiques ont évolué, les méthodes de simplification restent globalement les mêmes, et permettent de redonner un sentiment de réalisme à moindre coût pour l'ordinateur.

Simplifier le modèle, et donc supprimer de l'information, permet au travers d'un rajout de fausse information d'augmenter l'intelligibilité d'un objet. C'est cette notion d'intelligibilité qui est importante, car cruciale vis-à-vis de la transmission du patrimoine par ce support qu'est le jeu-vidéo.

Comment donc supprimer de l'information scientifique, et comment recréer de la fausse information pour améliorer l'intelligibilité de l'objet relevé ?

La première étape est de diminuer le coût en mémoire en diminuant le nombre de faces de l'objet : il s'agit de la retopologie. Cette étape peut être automatisée<sup>16</sup>, ou manuelle. Le principe est alors de redessiner une surface en se rapprochant au plus de celle existante, mais avec moins de polygones ; ou bien de supprimer manuellement des points/segments ou faces pour simplifier le modèle.

![](_page_19_Picture_5.jpeg)

Figure 12 Retopologie - Suppression de polygones

Dans cet exemple, le modèle central correspond à l'élément ayant le meilleur rapport entre véracité et intelligibilité, il correspond donc à ce qui semble être un bon compromis entre l'aspect patrimonial et la possibilité de l'utiliser dans un jeu-vidéo.

Cependant, la simplification du modèle étant importante pour réduire son poids dans la mémoire, il est alors nécessaire de recréer l'information supprimée par des moyens alternatifs, moins gourmands en mémoire. La prochaine partie sera dédiée à l'étude des principaux outils de ce type utilisés dans le processus de création de jeux-vidéo.

<sup>&</sup>lt;sup>16</sup> Arnaud Bletterer et al., « Towards the Reconstruction of Wide Historical Sites: A Local Graph-Based Representation to Resample Gigantic Acquisitions », Eurographics Workshop on Graphics and Cultural Heritage, 2018, https://doi.org/10.2312/gch.20181342.

## <span id="page-20-0"></span>**Recréation de l'information**

### <span id="page-20-1"></span>**Normal map**

Cet outil permet de donner une impression de relief, sans ajouter de polygones au modèle, en considérant chaque couleur comme un vecteur représentant la normale d'une surface. Ainsi, lorsque la lumière viendra rencontrer l'objet comportant une normal map, la lumière sera reflétée différemment, créant ainsi l'impression de relief.

![](_page_20_Picture_3.jpeg)

Figure 13 Normal map et image correspondante

#### <span id="page-20-2"></span>**Bump map**

La bump map est une version plus ancienne de la normal map, mais propose un résultat équivalent. Cependant, les couleurs ne représentent plus des valeurs de vecteurs, mais des différences de profondeur relatives à la position du plan. Une couleur noire ne changera pas l'impression de profondeur, alors que plus la couleur se rapprochera du blanc, plus le relief paraitra important.

![](_page_20_Picture_7.jpeg)

Figure 14 Bump map et image correspondante

## <span id="page-21-0"></span>**Résultats des bump / normal map**

![](_page_21_Picture_1.jpeg)

![](_page_21_Picture_2.jpeg)

Figure 17 Surface de référence

Figure 18 Normal / Bump map activée

![](_page_21_Picture_5.jpeg)

Figure 15 Surface texturée

![](_page_21_Picture_7.jpeg)

Figure 16 Texture + Normal / Bump Map

L'information de relief est alors conservée, tout en n'ayant qu'un nombre limité de points (4) et de faces  $(1).$ 

#### <span id="page-22-0"></span>**Specular map / diffuse map :**

Ici il ne s'agit plus de donner une impression de relief, mais de proposer une hétérogénéité de matériau sur un même objet. Ces textures représentent les endroits où la lumière doit être réfléchie entièrement, partiellement, ou absorbée entièrement, selon l'intensité de la couleur utilisée. L'une définira la manière de gérer la lumière spéculaire (réfléchie par une surface plate), et l'autre la lumière diffuse (réfléchie dans toutes les directions).

![](_page_22_Picture_2.jpeg)

Figure 19 Specular map et application seule sur le modèle

![](_page_22_Picture_4.jpeg)

Figure 20 Ajout de la specular map au modèle complet

<span id="page-22-1"></span>On observe que les joints ne produisent plus de reflet : le modèle se rapproche donc d'une réalité scientifique.

Ce système de différence de réflectivité met en valeur l'hétérogénéité des matériaux, ce qui appuie le réalisme, et permet surtout de se rapprocher d'une réalité scientifique, augmentant l'intelligibilité de l'objet pour celui qui regarde.

#### <span id="page-23-0"></span>**Parralax occlusion mapping**

Le parralax occlusion mapping est rarement utilisé dans le jeu-vidéo, car très gourmand en ressources, Cependant, en raison de l'augmentation de la puissance de calcul des supports, cette technique apparait de plus en plus. Il s'agit là de simuler une sensation de relief non plus uniquement en jouant sur la réflexion de la lumière, mais aussi sur la représentation de l'objet se situant derrière la face concernée par cette technique. La texture simule un enfoncement de la face, ce qui dévoile les objets cachés derrière, tout en ne gardant que les polygones contenus initialement dans la face.

Cette méthode est beaucoup plus réaliste que les bump ou normal map, car lorsque le regard est tangent à la face, le ressenti du relief est encore présent.

![](_page_23_Picture_4.jpeg)

Figure 21 Opposition entre normal mapping et parralax occlusion mapping

<span id="page-23-1"></span><sup>17</sup> Source : https://vvvv.org/blog/deferredpom-directx-renderer

#### <span id="page-24-0"></span>**Ambiant Occlusion Map :**

L'ambiant occlusion, ou occlusion ambiante, est un outil de simulation de réception de la lumière ambiante. Chaque objet reçoit la lumière, mais aussi en retransmettra une partie aux objets voisins, ou aux faces voisines du même objet. Il s'agit donc de représenter la manière dont un objet reçoit la lumière avec le plus de justesse, cependant ce type de calcul est normalement assez long, et ne peut être utilisé dans une représentation en temps réel.

La technique consiste donc à précalculer la manière dont l'objet recevra la lumière ambiante, et de représenter le résultat par image. Ainsi, une couleur blanche signifiera une pleine réception la lumière ambiante, alors qu'une couleur noire diminuera la réception de la lumière.

![](_page_24_Picture_3.jpeg)

Figure 22 Modèle initial

<span id="page-24-1"></span>![](_page_24_Picture_5.jpeg)

Figure 24 Ambiant Occlusion Map calculée

<span id="page-24-2"></span>![](_page_24_Picture_7.jpeg)

Figure 25 Représentation de l'Ambiant de l'Ambiant de la Figure 26 Avec Ambiant Occlusion Occlusion Map

![](_page_24_Picture_9.jpeg)

Figure 23 Sans Ambiant Occlusion

![](_page_24_Picture_11.jpeg)

#### <span id="page-25-0"></span>**Résultat**

Ces méthodes combinées permettent la représentation d'objets complexes tout en utilisant des modèles faibles en points, appelés Low Poly (pour Low Polygons, c'est-à-dire comportant peu de polygones, et donc peu de faces).

![](_page_25_Picture_2.jpeg)

Figure 27 Exemple de début de simplification de modèle

Une fois le modèle terminé, il faut le montrer à l'utilisateur, en effectuer une représentation. Pour cela, les différents supports peuvent mener à différentes expériences, et certains jeu-vidéos sont parfois développés pour un support particulier.

### <span id="page-25-1"></span>**Support de représentation**

Si les supports les plus courants sont en deux dimensions, les dernières années ont vu l'essor de nombreux systèmes alternatifs. En effet, les jeu-vidéos traditionnels sont habituellement joués sur un écran 2D, comme une télévision, un écran d'ordinateur, ou une borne d'arcade, ce support permettant de transmettre une impression de trois-dimensions grâce à l'immersion du joueur, qui fera abstraction du support plan et le verra comme une fenêtre vers le monde proposé.

![](_page_26_Picture_0.jpeg)

Figure 28 Représentation d'un modèle 3D sur un support 2D

<span id="page-26-0"></span>Les systèmes alternatifs sont de plus en plus fréquemment rencontrés, notamment les supports de représentation en trois dimensions. Ces systèmes fonctionnent grâce à la stéréoscopie, c'est-à-dire la proposition à chaque œil d'une image différente, pour que le cerveau reconstruise la profondeur en fonction des décalages entre chaque élément sur chaque photo.

![](_page_26_Picture_3.jpeg)

Ce système permet une immersion complète car le joueur, en plus d'avoir le sentiment de profondeur, est réellement plongé dans le monde virtuel, par la vue et l'ouïe.

Figure 29 Casque de réalité virtuelle et projection du monde virtuel en arrière-plan

 $\overline{a}$ <sup>18</sup> Luigi Malomo et al., « VirtualTour: A System for Exploring Cultural Heritage Sites in an Immersive Way », in 2015 Digital Heritage (2015 Digital Heritage, Granada, Spain: IEEE, 2015), 309-12, https://doi.org/10.1109/DigitalHeritage.2015.7413889.

# <span id="page-27-0"></span>**Méthode de représentation**

En lien avec la notion d'immersion se trouve la notion de réalité. Où se situe la frontière entre le jeu et la réalité ? Deux catégories se distinguent alors :

Le premier est la **réalité augmentée**. Il s'agit de rajouter des éléments à notre réalité, comme par exemple en rajoutant des informations sur un monument au travers de notre smartphone, comme dans le célèbre Pokemon GO sur mobile, ou encore Eyetoy Play sur Playstation 2.

![](_page_27_Picture_3.jpeg)

Figure 30 Capture d'écran de Pokemon GO (à gauche) et de Eyetoy Play (à droite)

<span id="page-27-1"></span>Ce type de représentation permet de rajouter de l'information dans un monde que l'on connait. Cette technique est de plus en plus utilisée par les musées, comme par exemple au Musée de la Mer (Iles de la Madeleine), où il est possible d'observer une baleine virtuelle à en pointant sa caméra vers les ossements de celle-ci.

![](_page_27_Picture_6.jpeg)

Figure 31 Vue de la baleine par réalité augmentée

<span id="page-27-2"></span> $\overline{a}$ <sup>19</sup> Source : https://www.youtube.com/watch?v=YSjYMz78YxU

<sup>&</sup>lt;sup>20</sup> Source : http://44screens.com/portfolio/squelette-realite-augmentee-musee/

La seconde méthode de représentation est la **réalité virtuelle**, où l'utilisateur sera plongé dans un monde entièrement virtuel. Le but est d'immerger le joueur dans le monde proposé par le jeu-vidéo, pour augmenter les sensations qu'il vivra au travers de l'expérience vidéoludique. Il est alors possible de combiner la réalité virtuelle avec d'autres outils, comme des tapis de course<sup>21</sup>, pour augmenter l'immersion.

![](_page_28_Picture_1.jpeg)

Figure 32 Le joueur de VR (Virtual Reality) et ce qu'il voit

<span id="page-28-0"></span>Une sous partie de la réalité virtuelle est la réalité parallèle, qui permet de passer du monde réel à un monde entièrement virtuel, représentant le monde réel à une à une date différente. L'idée est alors de mettre en parallèle les deux visions, pour mieux se rendre compte des changements qui se sont opérés. Ainsi, il est possible de visiter une ancienne chapelle<sup>22</sup> et de d'observer à quoi elle ressemblait lors de sa construction.

![](_page_28_Picture_4.jpeg)

Figure 33 Chapelle Saint Salvatore (Royaume-Uni)

<span id="page-28-1"></span><sup>21</sup> Source : www.katvr.com

<sup>&</sup>lt;sup>22</sup> Cj Davies, Alan Miller, et Richard Fawcett, « Mobile Onsite Exploration of Parallel Realities with Oculus Rift », in 2015 Digital Heritage (2015 Digital Heritage, Granada, Spain: IEEE, 2015), 301-4, https://doi.org/10.1109/DigitalHeritage.2015.7413887.

# <span id="page-29-0"></span>**PARTIE III – Etude de jeux**

Maintenant que les bases ont été jetées, penchons-nous sur des exemples de jeux, mais cette fois sur ce qui constitue leurs mécaniques propres.

### <span id="page-29-1"></span>**Types de jeu-vidéos : Serious game et jeu narratif**

Le jeu-vidéo, tel que perçu par le plus grand nombre comporte une vaste diversité de sous genres (action, aventure, stratégie, et bien d'autres), mais en réalité, il existe d'autres vision du jeu-vidéo<sup>23</sup>, qui peut être utilisé comme medium pour transmettre de l'information. Dans le cadre de ce mémoire, nous allons approfondir l'un d'eux : le serious game. Cependant, le sujet est encore mal défini<sup>24</sup>,car très vaste, et partage néanmoins des frontières communes avec le jeu-vidéo narratif à qui il s'oppose, mais faisant l'objet de nombreuses recherches.

Le serious game peut, de manière simplifiée<sup>25 26</sup>, être décrit comme suis :

Il s'agit d'une simulation informatique ayant pour but plus que du simple divertissement, et ayant implémenté en elle une logique de *gameplay* (ce mot lui-même ne faisant pas consensus). Il s'agit donc de s'inspirer des mécanismes du jeu-vidéo pour transmettre non plus uniquement du plaisir, mais aussi de l'instruction, un enseignement.

Le jeu narratif, quant à lui est un jeu qui a pour but de faire progresser le joueur dans une histoire en lui procurant du plaisir.

Si ces définitions paraissent claires, certains jeu-vidéos semblent pourtant se ranger dans ces deux catégories. Prenons le cas de SimCity, où le joueur doit apprendre à gérer une ville virtuelle.

<span id="page-29-2"></span>![](_page_29_Picture_8.jpeg)

Figure 34 Image issue du jeu SimCity Origin

 $\overline{a}$ <sup>23</sup> Claire Siegel, « L'Artgame, un jeu utopique à l'ère de la gamification? », s. d., 508.

<sup>&</sup>lt;sup>24</sup> « Quelle définition donner au serious game (ou jeu sérieux) ? », consulté le 1 janvier 2019, https://www.alain-bensoussan.com/avocats/definition-serious-game/2017/02/17/.

<sup>&</sup>lt;sup>25</sup> Amri Yusoff et al., « A Conceptual Framework for Serious Games », in *2009 Ninth IEEE International* Conference on Advanced Learning Technologies (2009 Ninth IEEE International Conference on Advanced Learning Technologies (ICALT), Riga, Latvia: IEEE, 2009), 21‑23, https://doi.org/10.1109/ICALT.2009.19. 26

<sup>&</sup>lt;sup>27</sup> Source : www.instant-gaming.com

Ce jeu apprend à gérer une ville virtuelle ayant des besoins se rapprochant de ceux d'une ville réelle, permet d'améliorer les facultés d'anticipation et de prise de décision rapide, et intègre les notions d'investissement à court terme et long terme et leurs retombées économiques, politiques, et humaines.

Si de primabord ce jeu semble être un serious game, ce n'est pourtant pas le cas, car sa visée originale était le marché du divertissement. Cependant, une version à visée éducative est parue pour l'enseignement en école, et comporte les même fonctions, avec l'ajout d'un système de notation pour les enseignants<sup>28</sup>. La classification est donc ici difficilement déterminable.

La même ambiguïté de classification se retrouvent de nombreux jeux, comme le célèbre Adibou : qui fait<sup>29</sup> et ne fait pas<sup>30</sup> partie des serious games, ou encore AlgoBot, Papers, Please, et bien d'autres.

![](_page_30_Picture_3.jpeg)

Figure 35 AlgoBot, par Fishing Cactus, permet d'apprendre l'algorithmie de manière très ludique, au travers de puzzle de plus en plus complexes

![](_page_30_Picture_5.jpeg)

Figure 36 Papers,please, permet d'incarner un douanier chargé de laisser, ou non, passer des migrants. Ce jeu permet de comprendre les enjeux de sécurité d'immigration, et d'humanité.

<sup>28</sup> Source : http://www.seriousgame.news/?p=3722

<sup>&</sup>lt;sup>29</sup> http://serious.gameclassification.com/FR/games/45063-Adibou-presente-la-cuisine-/index.html<br><sup>30</sup> https://gamergen.com/dossiers/jeux-video-ecole-apprentissage-pedagogie-serious-game-av <sup>30</sup> https://gamergen.com/dossiers/jeux-video-ecole-apprentissage-pedagogie-serious-game-avenir-76190-1

# <span id="page-31-0"></span>**Etude cas de jeux-vidéo s'inspirant du patrimoine architectural**

### <span id="page-31-1"></span>**GTA IV / Spiderman**

Ces franchises bien connues des joueurs, mettent en scène des personnages évoluant dans un décor de villes (entièrement ou non) réelles. Si le lien avec le patrimoine architectural semble bien loin des thématiques principales de ces jeux (respectivement devenir un criminel reconnu pour GTA, et combattre le crime et les super-vilains pour Spiderman), le sujet ici n'est pas tant la volonté de montrer du patrimoine, mais la conséquence de se balader dans des villes réelles. Il s'agit donc de jeux mettant en scène du patrimoine tangible à posteriori approximé.

![](_page_31_Picture_3.jpeg)

Figure 37 De en haut à gauche, à en bas à droite : Spiderman 2 , Spiderman, GTA IV, GTA V

En jouant à ces jeux, certaines personnes ont su développer la capacité de se repérer dans des villes sans n'y être jamais allé, ou encore ont pu développer leurs connaissances des monuments liés à cette ville et leur position approximative.

De cette manière, sans être dans une volonté patrimoniale, mais simplement de représentation pour amplifier l'immersion et augmenter l'intérêt pour le joueur, ces jeux marquent les esprits. Un autre fait à noter est que ces jeux détournent délibérément certains monuments. Par exemple, suite à d'habiles manœuvres en hélicoptère dans GTA, le joueur pourra trouver une entrée secrète dans la Statue de la Liberté, pour y découvrir son cœur enchainé battant. Cette démarche, bien qu'étant un simple easteregg, une petite blague des développeurs, permet au joueur de réellement s'approprier les moindres recoins de la statue au travers des divers essais qu'il aura effectué pour pénétrer dans ce monument. Il s'agit donc de jeux prenant de grandes libertés d'un point de vue patrimonial, mais ayant un impact fort sur la perception du joueur des monuments qui le constituent.

#### <span id="page-32-0"></span>**Assassin's creed**

Dans tous les épisodes, le principe du jeu est assez simple : le personnage devra effectuer des missions pour faire avancer l'histoire, et évoluera dans des reconstitutions de villes se voulant les plus fidèles possibles. Ainsi, les jeux sont pensés comme une restitution du patrimoine aussi bien tangible, qu'intangible, à priori comme à postériori. Les villes seront reconstituées d'après les bâtiments existants, ou les ruines qu'il en reste à l'aide d'historien, et même les ambiances des quartiers se voudront assez fidèles à la représentation qu'en ont archéologues et historiens sur les périodes concernées.

![](_page_32_Picture_2.jpeg)

Figure 38 Cathédrale de Florence dans Assassin's Creed Brotherhood

![](_page_32_Picture_4.jpeg)

Figure 39 Cathédrale de Florence IRL

<sup>&</sup>lt;sup>31</sup> Source de l'image : http://www.lakebit.com/top-7-monuments-in-the-assassins-creed-games/

<sup>32</sup> Source de l'image : https://corvinus.nl/2016/10/10/florence-the-duomo/

Cependant, cette série reste dans une volonté narrative : l'histoire prédomine sur le patrimoine, bien que l'un et l'autre se mettent en valeur mutuellement. Ainsi, les concepteurs s'autorisent souvent des modifications du réel allant dans le sens de la narration : modification du type de parois pour pouvoir l'escalader, diminution de la hauteur pour que l'escalade soit plus rapide, rajout de pièces secrète n'existant pas réellement, etc.

Ce type de jeu-vidéo contient donc, dès sa création, une volonté de transmettre le patrimoine, et de faire vivre au joueur une immersion dans des villes telles qu'elles ont pu être sur une période donnée. Cela conduit à un impact fort, car sans être uniquement une partie du décor, les monuments pourront être escaladés, être le théâtre d'énigmes ou d'évènements historiques étant réellement arrivés,

Bien que la licence des Assassin's Creed dans son ensemble face figure d'acteur majeur de la représentation du patrimoine architectural, l'arc Origins, présente une fonctionnalité encore plus intéressante : le Discovery Tour. Cette fonctionnalité permet de se balader dans les villes, monuments, etc., et d'obtenir des informations historiques sur le monument, les modes de vies, l'histoire du peuple, et bien plus. Ce mode permet à toute personne ayant joué d'approfondir sa culture sur l'histoire, les monuments, la géographie, de manière tout à fait ludique et passionnante, en lui proposant d'être acteur dans ce monde.

<span id="page-33-0"></span>![](_page_33_Picture_3.jpeg)

Figure 40 Extrait du mode Discovery Tour du jeu Assassin's Creed Origins

#### <span id="page-34-0"></span>**Kingdom Come : Delivrance**

Le jeu Kingdom Come : Delivrance se démarque des autres dans l'industrie vidéoludique. Cet opus prenant place au début du XVe siècle en Bohème (République Tchèque actuelle). Ici, le joueur incarne un fils de forgeron, simple habitant de la région, qui devra apprendre à se battre pour son seigneur, et pour venger sa famille. Le parti-pris de ce jeu a été d'être le plus juste scientifiquement sur l'ensemble des éléments qu'il présente au joueur : architecture, comportement des habitants, manière de s'habiller, topographie, techniques de combat, tout ce qui est représenté est basé sur des études approfondies sur le sujet en question.

![](_page_34_Picture_2.jpeg)

#### Figure 41 Image tirée du jeu

<span id="page-34-1"></span>Le jeu met en scène du patrimoine tangible, et intangible, relevé principalement à priori mais certains monuments étant toujours debout, aussi à posteriori. Par exemple, le monastère de Sàzava qui est présent dans le jeu n'existe plus, hormis sa tour principale. Une étude a alors été faite mêlant historiens et artistes, pour déterminer à quoi aurait dû ressembler le bâtiment à l'époque.

Ainsi, en plus de proposer un patrimoine le plus rigoureux possible aux joueurs, le jeu devient alors un acteur de la sauvegarde du patrimoine, en poussant les recherches et en figeant dans un jeu-vidéo la représentation d'une époque au mieux des témoignages que l'on en a.

<sup>33</sup> Source de l'image : https://onlysp.com/wpcontent/uploads/2016/03/4243788a13605778fbe490d39af79e242637a12d.jpg

#### <span id="page-35-0"></span>**The vanishing of Ethan Carter**

Dans ce jeu d'enquête, le personnage incarné doit résoudre une énigme surnaturelle pesant sur un village. Il ne s'agit aucunement d'un jeu à vocation patrimoniale, mais uniquement narrative. Cependant, il s'agit d'un des jeux à avoir utilisé le principe de la photogrammétrie pour créer une petite ville entière. Les développeurs ont fait l'acquisition de nombreux éléments réels : ponts, maisons, terrasses, etc., puis les ont retravaillés pour les inclure dans le jeu. Il s'agit donc d'une immense fresque d'éléments réels obtenus à divers endroits, où chaque pièce est issue de notre monde. <sup>34</sup>

![](_page_35_Picture_2.jpeg)

Le jeu a été acclamé par les critiques<sup>35</sup> pour la beauté de ses graphismes, et la qualité de la ville. Ici, la photogrammétrie combinée à un moteur de jeu performant ont pu mettre en scène des bouts de réalités pour donner un sentiment de réel au joueur, qui se retrouve d'autant plus immergé car ayant le sentiment d'évoluer dans le vrai monde.

![](_page_35_Picture_4.jpeg)

<sup>34</sup> Source des image: https://www.youtube.com/watch?v=mLUYyCRUV6w; et https://images.bittech.net/content\_images/2014/10/the-vanishing-of-ethan-carter-review/ethan6-1920x1080.jpg <sup>35</sup> Exemple : https://www.gamekult.com/jeux/the-vanishing-of-ethan-carter-3050319215/test.html

#### <span id="page-36-0"></span>**OFabulis**

OFabulis est un serious game imaginé par Edwige Lelièvre, maitresse de conférence en game studies et arts numériques pour la représentation du patrimoine. Il s'agit d'un jeu d'énigmes en Point and Click (se jouant uniquement à la souris), ou le personnage se balade dans des monuments très divers.

Ce jeu est vraiment une tentative de porter le patrimoine architectural aux yeux de tous, et de tenter de les imprégner les différents monuments et leur histoire. Le joueur devra arpenter les différents lieux, du Mont Saint-Michel au Château d'IF, en passant par la villa Savoye, pour résoudre l'énigme, tout en sachant que ses choix pourront avoir une incidence sur la fin du jeu.

![](_page_36_Picture_3.jpeg)

Figure 42 L'avatar créé par le joueur se déplace librement dans le monument

<span id="page-36-1"></span>Pour permettre au personnage d'être masqué par les éléments placés entre la caméra et lui, des modélisations 3D ont été réalisées, mais elles ne servent qu'à distinguer la notion de profondeur, et n'ont pas de portée patrimoniale. Ainsi, comme il s'agit de photos, il s'agit d'un patrimoine tangible capturé à postériori, mais le jeu racontant l'histoire des lieux traite par conséquent aussi du patrimoine intangible.

Cependant, le jeu n'étant plus disponible depuis le trente juin deux-mille quinze, toutes les informations présentées ici sont issues du site officiel du jeu.

<sup>36</sup> Source de l'image : http://www.armaghia.fr/OFabulisSite/images/image04.jpg

#### <span id="page-37-0"></span>**L'ardoise de l'Abbaye de Villers**

L'abbaye de Villers-la-Ville a mis en place un système de tablettes pouvant être fournies pendant la visite du lieu. Au travers de ces tablettes, il sera possible d'obtenir des informations complémentaires en audiodescription sur certaines parties de l'édifice. L'autre utilisation de cette tablette permet de plonger le visiteur au sein d'une enquête prenant place dans le monument. Oscillant entre réalité virtuelle et réalité augmentée, le jeu permet de faire découvrir le patrimoine de manière ludique, mais aussi de mettre en parallèle le monument actuel et son état initial, avant que le temps ne le dégrade.

![](_page_37_Picture_2.jpeg)

Figure 43 Image en réalité augmentée d'un fantôme de l'abbaye

<span id="page-37-1"></span>La visite du lieu n'est plus seulement un apprentissage de l'histoire, mais devient un jeu, et une véritable source de plaisir et d'amusement pour ceux qui tentent le coup.

Ici, la transmission du patrimoine architectural se fait par tablette interposée, ce qui évite l'impression de transmission verticale du savoir. L'aspect didactique reste majoritairement présent, mais disparait aux yeux de l'utilisateur derrière le masque de l'amusement.

 $\overline{a}$ <sup>37</sup> http://44screens.com/portfolio/abbaye-villers-realite-augmentee/

# <span id="page-38-0"></span>**CONCLUSION**

Au travers de ces différents exemples, nous avons pu nous rendre compte de la grande diversité des jeu-vidéos mettant en avant le patrimoine architectural. Si certains prônent une véracité scientifique de la représentation de l'édifice, certains s'en affranchissent, d'autres le mettent en scène.

En effet, le patrimoine a pour vocation de perdurer, et le jeu-vidéo offre la double opportunité de le faire exister tant dans nos ordinateurs par la modélisation qui en a été faite, que dans notre mémoire, La manière de traiter le patrimoine dépend donc essentiellement de l'impact souhaité par le développeur du jeu, car si rajouter un cœur à la statue de la liberté est d'évidence une aberration, l'impact que cela aura sur nos mémoires n'en est que plus important.

Dès lors, pour modifier le souvenir qu'un monument nous laissera, plusieurs questions apparaissent : Comment est-ce que j'interagis avec le bâtiment ? Est-ce que je passe simplement à côté ? Est-ce que je passe à l'intérieur ? Participe-t-il à l'histoire ? Puis-je le modifier ?

En d'autres termes : comment ancrer le patrimoine architectural dans les mémoires grâce au jeu-vidéo ?

# **ANNEXES**

<span id="page-40-0"></span>TABLE DES ILLUSTRATIONS

TABLE DES RÉFÉRENCES

#### TABLE DES ILLUSTRATIONS

![](_page_41_Picture_143.jpeg)

![](_page_42_Picture_59.jpeg)

#### RÉFÉRENCES :

- Autran, Camille, et Francois Guena. « 3D Reconstruction for Museums and Scattered Collections Applied Research for the Alexandre Lenoir's Museum of French Monument ». In 2015 Digital Heritage, 47-50. Granada: IEEE, 2015. https://doi.org/10.1109/DigitalHeritage.2015.7413831.
- Bletterer, Arnaud, Frédéric Payan, Marc Antonini, et Anis Meftah. « Towards the Reconstruction of Wide Historical Sites: A Local Graph-Based Representation to Resample Gigantic Acquisitions ». Eurographics Workshop on Graphics and Cultural Heritage, 2018. https://doi.org/10.2312/gch.20181342.
- Boukhelkhal, Djamila, et Said Kenai. « Détermination non destructive de la résistance du béton sur site (Scléromètre Ultrason) », 2015, 9.
- Chevrier, Christine, Kevin Jacquot, Pascal Humbert, Senda Ben Bouheni, et Gilles Halin. « Virtual 3D Reconstruction of Plan-Relief from Historical Document Analysis for Valorisation Applications ». In 2015 Digital Heritage, 87-90. Granada, Spain: IEEE, 2015. https://doi.org/10.1109/DigitalHeritage.2015.7413841.
- Choay, Françoise. Le patrimoine en questions: anthologie pour un combat. La couleur des idées. Paris: Seuil, 2009.
- Dahan, Chantal. « Les adolescents et la culture ». Cahiers de l'action N° 38, nº 1 (2013):  $9 - 20$ .
- Davies, Cj, Alan Miller, et Richard Fawcett. « Mobile Onsite Exploration of Parallel Realities with Oculus Rift ». In 2015 Digital Heritage, 301-4. Granada, Spain: IEEE, 2015. https://doi.org/10.1109/DigitalHeritage.2015.7413887.
- Howland, Matthew D., Brady Liss, Mohammad Najjar, et Thomas E. Levy. « GIS-Based Mapping of Archaeological Sites with Low-Altitude Aerial Photography and Structure from Motion: A Case Study from Southern Jordan ». In 2015 Digital Heritage, 91-94. Granada, Spain: IEEE, 2015. https://doi.org/10.1109/DigitalHeritage.2015.7413842.
- « L'expérience artistique au centre de l'école », 8 juillet 2011. https://www.lemonde.fr/idees/article/2011/07/08/l-experience-artistique-aucentre-de-l-ecole\_1546446\_3232.html.
- Malomo, Luigi, Francesco Banterle, Paolo Pingi, Francesco Gabellone, et Roberto Scopigno. « VirtualTour: A System for Exploring Cultural Heritage Sites in an Immersive Way ». In 2015 Digital Heritage, 309-12. Granada, Spain: IEEE, 2015. https://doi.org/10.1109/DigitalHeritage.2015.7413889.
- Mathys, A., J. Brecko, D. Van den Spiegel, et P. Semal. « 3D and Challenging Materials ». In 2015 Digital Heritage, 19-26. Granada, Spain: IEEE, 2015. https://doi.org/10.1109/DigitalHeritage.2015.7413827.
- Pamart, A., O. Guillon, S. Faraci, E. Gattet, M. Genevois, J. M. Vallet, et L. De Luca. « MULTISPECTRAL PHOTOGRAMMETRIC DATA ACQUISITION AND PROCESSING FORWALL PAINTINGS STUDIES ». ISPRS - International Archives of the Photogrammetry, Remote Sensing and Spatial Information Sciences XLII-2/W3 (23 février 2017): 559‑66. https://doi.org/10.5194/isprs-archives-XLII-2- W3-559-2017.
- « Quelle définition donner au serious game (ou jeu sérieux) ? » Consulté le 1 janvier 2019. https://www.alain-bensoussan.com/avocats/definition-seriousgame/2017/02/17/.
- Retamozo, Saul, Diego Arce, Rafael Aguilar, Fernando Zvietcovich, Matias Quintana, Benjamin Castaneda, et Sergio Angeles. « A Comparison of Digital Modelling Techniques Analyzing a Section of Qhapaq Ñan ». In 2015 Digital Heritage, 147‑50. Granada: IEEE, 2015. https://doi.org/10.1109/DigitalHeritage.2015.7413856.

Siegel, Claire. « L'Artgame, un jeu utopique à l'ère de la gamification? », s. d., 508.

- Yusoff, Amri, Richard Crowder, Lester Gilbert, et Gary Wills. « A Conceptual Framework for Serious Games ». In 2009 Ninth IEEE International Conference on Advanced Learning Technologies, 21-23. Riga, Latvia: IEEE, 2009. https://doi.org/10.1109/ICALT.2009.19.
- Zhang, Zuxun, Shunyi Zheng, et Zongqian Zhan. « DIGITAL TERRESTRIAL PHOTOGRAMMETRY WITH PHOTO TOTAL STATION », s. d., 5.